## **AppendixSyntax.R**

```
# Using R-version 3.3.0
rm(list = ls())
```
##################### ##### comment 1 ##### #####################

```
# Using data from PS Shu, Chan YM, and Huang SL "Higher body mass index
# and lower intake of dairy products predict poor glycaemic control
# among Type 2 Diabetes patients in Malaysia" Plos One 2017;
# a cross-sectional study.
```

```
dt1 <- read.csv("ShuPlosOne.csv")[-72,] # removing the 72th patient which has
a very long history with T2DM (100 years!)
```

```
# preparing data
dt2 <- dt1[,c("AGE", "SEX", "MARITAL.STATUS", "EDUC_YEARS", "DURATION._.yeAR"
, "bmi", "HBA1c average" )] # using a subset of the predictors
colnames(dt2) <- c("age", "sex", "married", "edu_y", "t2dm_y", "bmi", "hba1c"
) #renaming
dt2 <- dt2[,c(4,7, 1:3,5:6)] # reordering columns
```

```
# Recoding
dt2$sex <- as.numeric(dt2$sex) -1 # zero = female
dt2\married <- ifelse(dt2$married == "Married", 1, 0)
```

```
dt1 <- dt2rm(dt2)
```
## $dt1[1:6, 1 # first 6 observations]$

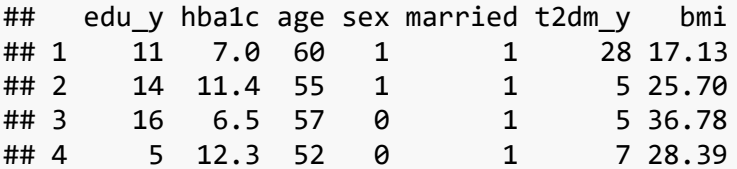

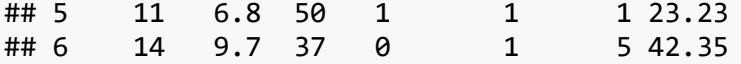

*# exploring the central locations and min/max* **summary**(dt1)

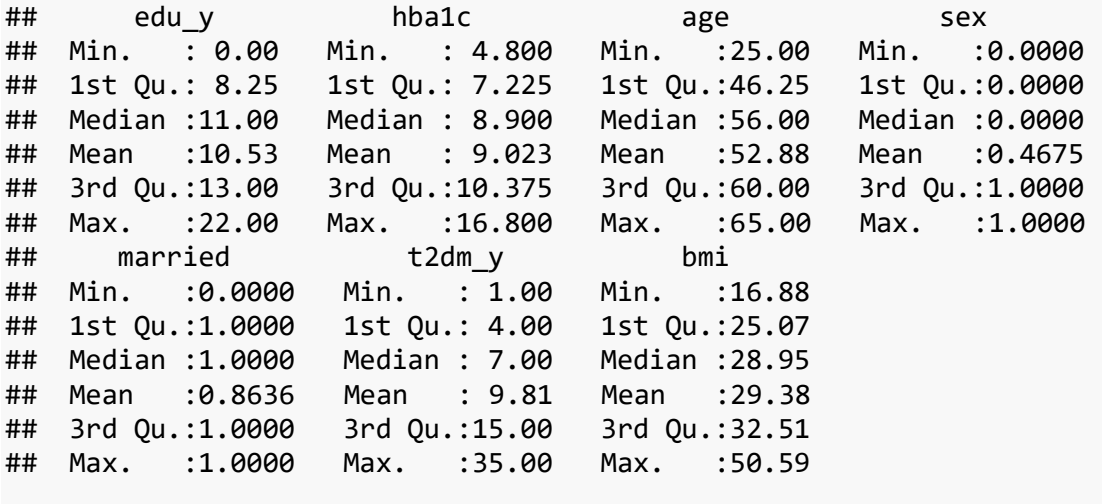

*# Note extreme maxima for t2dm\_y and bmi. # Sadly we don't have access to primary data source # so we can't double check these values. For now we will keep them.* 

```
par(mfrow = c(1,1))breaks1 <-20xlab1 = "HbA1C"hist(dt1$hba1c, freq = FALSE, breaks = breaks1, 
    xlab = xlab1, main = "", ylab = "")
curve(dnorm(x,mean(dt1$hba1c),sd(dt1$hba1c)),
  col = 2, add = TRUE) # expected normal density
```
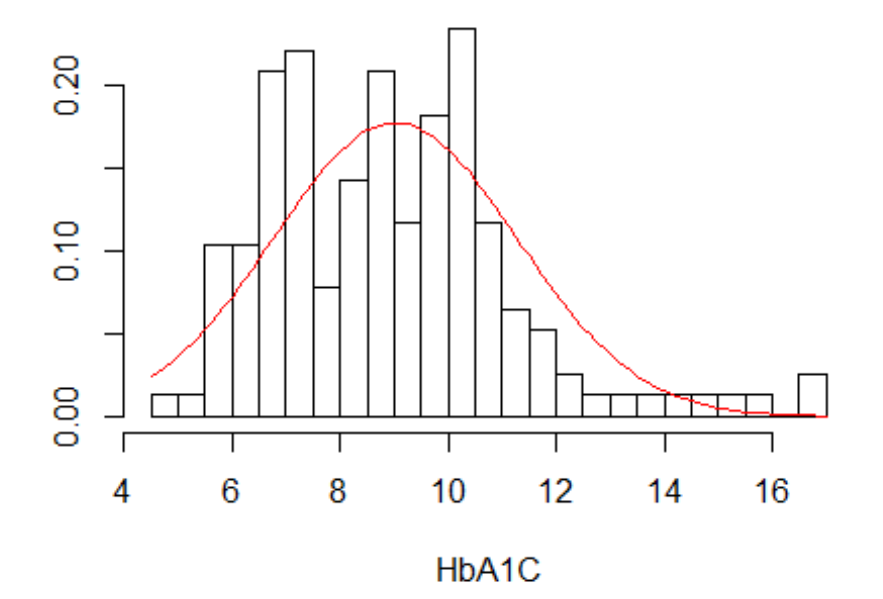

```
# There is a tail towards larger HbA1c values.
```

```
#exploring pairwise distributions and relations#
pairs(dt1,
    panel = function(x,y,...){points(x,y,...)abline(lm(y \sim x), col = "red", lwd = 1.2)}, pch = ".", cex = 1.7\lambda
```
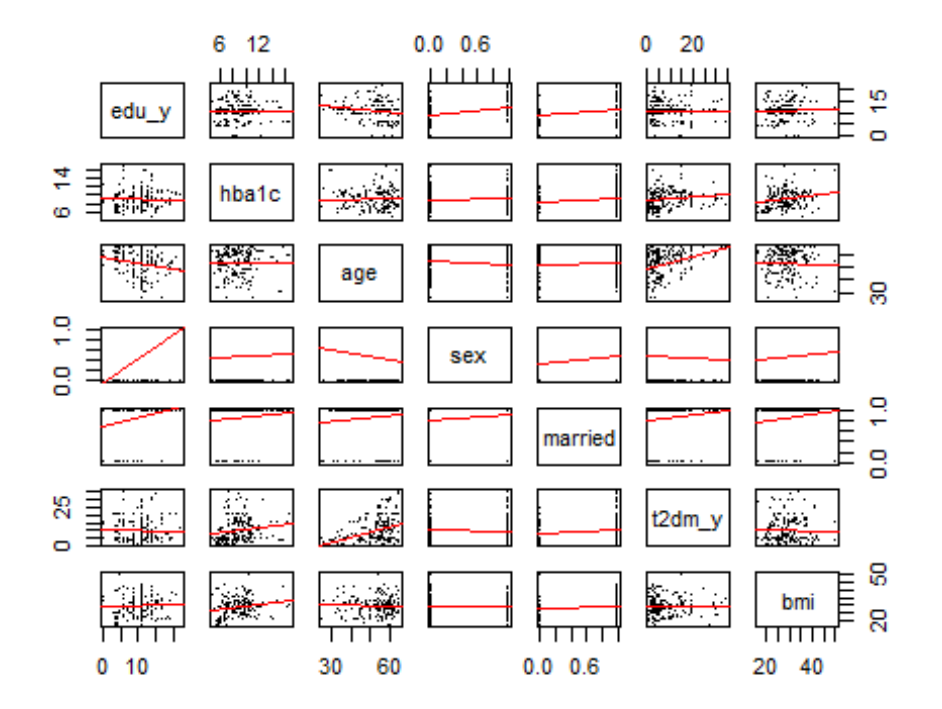

##################### ##### comment 2 ##### #####################

*# Time since T2DM diagnosis and BMI seem related to HbA1c, # while most other variables show a flat relation # Time since T2DM diagnosis itself is strongly related to age. # BMI seems to be independent of most other variables # except, perhaps, marital status.*

######################################################################## *# Pairwise linear model regressing HbA1c on times since T2DM diagnosis #* ########################################################################

##################### ##### comment 3 ##### #####################

*# For illustrative purposes we first focus on a simple pairwise linear model*

fit. $0 \leftarrow \text{lm(hba1c} \sim \text{t2dm}_y, \text{data=dt1})$ 

**summary**(fit.0) *# Model estimates*

```
##
\## Call:
## lm(formula = hba1c ~ t2dm y, data = dt1)##
## Residuals:
                 10 Median
##
       Min
                                  30
                                         Max
## -4.0175 -1.7462 -0.2527 1.3364 7.3545
##
## Coefficients:
##
                Estimate Std. Error t value Pr(\rightarrow |t|)<2e-16 ***
## (Intercept) 8.60346
                            0.28754 29.921
## t2dm y
               0.04280
                            0.02284
                                       1.874
                                               0.0629.
## ---
## Signif. codes: 0 '***' 0.001 '**' 0.01 '*' 0.05 '.' 0.1 ' ' 1
##
## Residual standard error: 2.236 on 152 degrees of freedom
## Multiple R-squared: 0.02258,
                                     Adjusted R-squared: 0.01615
## F-statistic: 3.512 on 1 and 152 DF, p-value: 0.06285
\text{cbind}(\text{fit.0}\$ \text{coef}, \text{confint}(\text{fit.0}))97.5%##
                                  2.5%## (Intercept) 8.6034615 8.035372873 9.17155021
## t2dm y0.0428048 -0.002323315 0.08793291
###################################
# distribution of the residuals #
###################################
par(bg = 'white')par(mfrow = c(1,1))par(cex. axis = 0.6, cex. lab = 0.6, cex. main = 0.7)par(mgp = c(1.0, 0.35, 0), oma = c(0,0,0,0), mar = c(2.2, 1.7, 0.2, 0.4)) #
mar (b, l, t, r)par(tcl = -0.25)xlab1 <- "Fitted values"
ylab1 <- "Residuals"
1wd1 \leftarrow 2cex2 \leftarrow 0.7res \leftarrow summary(fit.0)$res # extracting residuals
qqnorm(res, main = "", ylab = "Residuals", pch =16, bty = "l", cex = cex2)qqline(res, col = "red", lwd = lwd1) # line indicating perfect fit
```
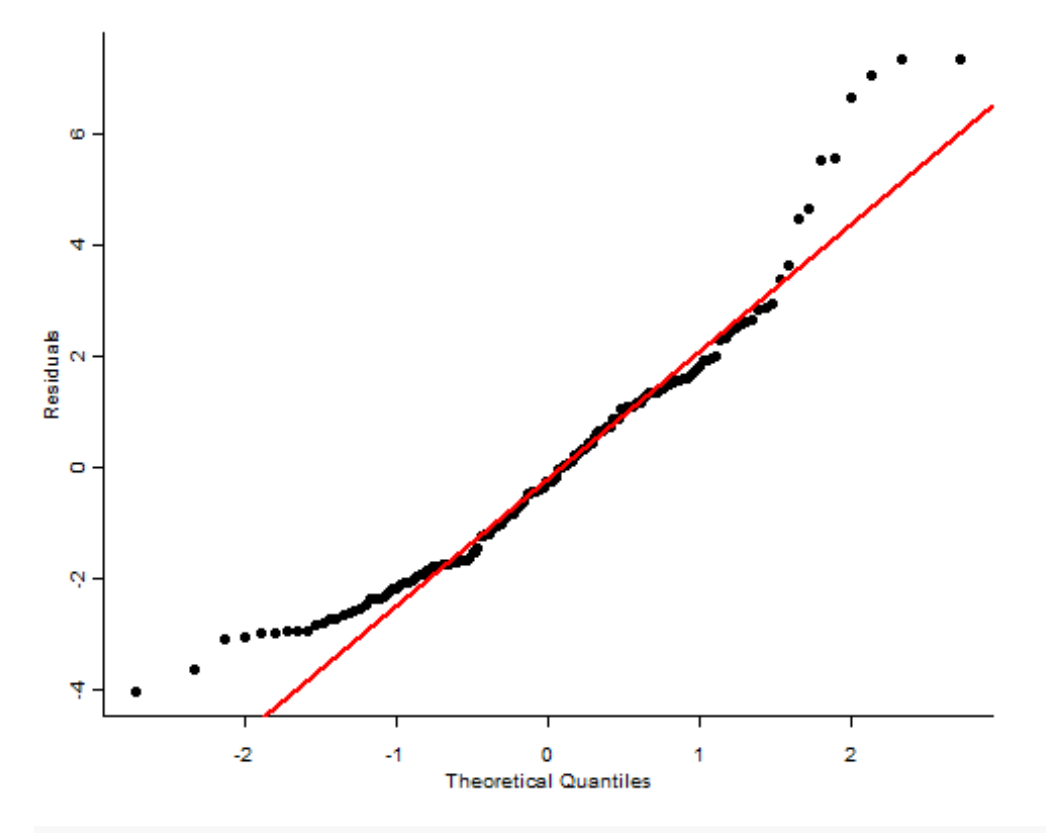

##################### ##### comment 3 ##### #####################

# The residual plot indicates tail-area deviations from the normal distributi on

```
######
############################## Exploration of the
                          #######################
######
######
######
# figure resolutions and dimensions
res1 <- 600
h \leftarrow 6 * 0.393701w \leftarrow 6 * 0.393701## exploring non-linearity #
```
############################

# tiff("Figure1.tiff", width =  $w$ , height = h, res = res1, units = "in", compr

```
ession = "Lzw", type = "cairo")
par(bg = 'white')par(mfrow = c(1,1))par(cex. axis = 0.6, cex. lab = 0.6, cex. main = 0.7)par(mgp = c(1.0, 0.35, 0), oma = c(0,0,0,0), mar = c(2.2, 1.7, 0.2, 0.4)) #
mar (b, l, t, r)par(tcl = -0.25)mat <- matrix(cbind(predict(fit.0), res), ncol = 2) # predict(fit.0) extracts
the fitted values
plot(x = mat[,1], y = mat[,2], ylab = ylab1, xlab = xlab1, bty = "l", pch = 16, cex = cex2)
# Loess curve
loess.fit <- loess(mat[,2]~ mat[,1])
xloess <- seq(min(mat[,1]), max(mat[,1]), length.out = 100)vloess \leftarrow predict(loess.fit, newdata = xloess)lines(x = xloess, yloess, col = "red", lwd = lwd1) # add the loess curve to t
he graph
# line of perfect fit
abline(h = 0, lwd = lwd1, col = "grey", lty = 2) # if there is a perfect line
ar relation the residuals should cluster allong the grey line
# dev.off()#####################
##### comment 4 #####
#####################
# The figure indicates that time since T2DM diagnosis is
# initially related with an increased HbA1c, which switches to a negative
# relation as subjects report a longer experience with T2DM.
# Potentially this is a true effect related to increased disease
# managment skills.
# Modeling the non-linear effect #
#####################
##### comment 5 #####
#####################
# Non-linear trends can be modelled in many different ways here we use restri
cted cubic splines.
```
# Loading the rms package for the restricted cubic spline function

```
ev <- try(require("rms", quietly =T), silent = T)
## 
## Attaching package: 'Hmisc'
## The following objects are masked from 'package:base':
## 
## format.pval, round.POSIXt, trunc.POSIXt, units
## 
## Attaching package: 'SparseM'
## The following object is masked from 'package:base':
## 
## backsolve
```
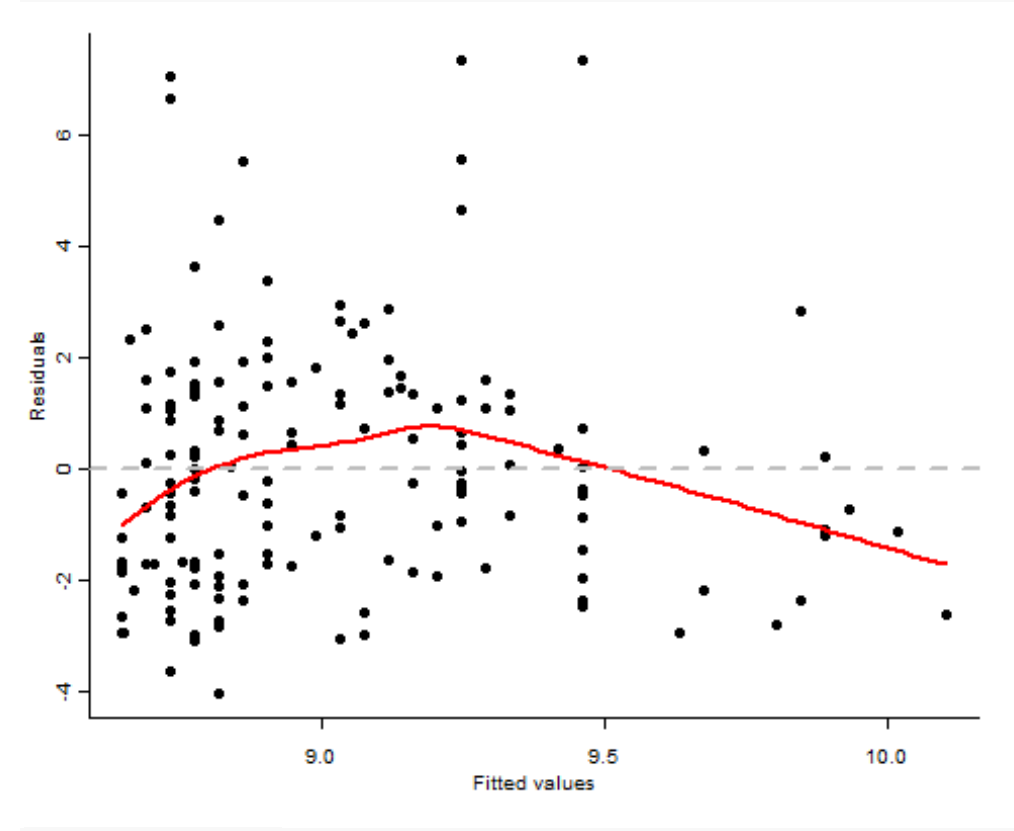

```
if(ev == FALSE){
   options(repos=c(CRAN ="http://cran-mirror.cs.uu.nl/")) 
   install.packages('rms', dependencies = TRUE)
   library(rms)
}
fit.1 <- lm(hba1c~ rcs(t2dm_y,3), data=dt1) 
anova(fit.0, fit.1) # The non-linear model fits the data better
## Analysis of Variance Table
##
```

```
## Model 1: hba1c \sim t2dm y
## Model 2: hba1c \sim rcs(t2dm_y, 3)
## Res.Df RSS Df Sum of Sq F Pr(>F) 
## 1 152 760.02 
## 2 151 711.53 1 48.485 10.289 0.001634 **
## ---
## Signif. codes: 0 '***' 0.001 '**' 0.01 '*' 0.05 '.' 0.1 ' ' 1
# Plotting the non-linear association
X <- seq(min(dt1$t2dm_y), max(dt1$t2dm_y), length.out =100)
kn1 <- rcspline.eval(dt1$t2dm_y, nk =3, 
            knots.only = T) # extracting the cubic spline transformation of th
e independent variable
designX <- cbind(1,rcspline.eval(X, 
            knots = kn1, inclx = T)) # design matrix storing the predictor val
ues
cf <- coef(fit.1)
pred1 <- matrix(cf, ncol = 3) %*% t(designX)
par(mfrow = c(1,2))par(mgp = c(1.5, 0.8, 0), oma = c(0,0,0,0), mar = c(3, 3, 0.5, 0.5))
plot(y = dt1\frac{1}{9}hba1c, x = dt1\frac{1}{9}t2dm y, pch = 16,
      xlab = "Time since T2DM diagnosis", 
      ylab = "Average HbA1c")
lines(x = X, pred1, col = "red", lwd = lwd1)# Plotting the new residuals ~ fitted values plot
mat <- matrix(cbind(predict(fit.1), res), ncol = 2) 
plot(x = mat[, 1], y = mat[, 2], ylab = ylab1, xlab = xlab1,bty = "1", pch = 16, cex = cex2)
abline(h = 0, lwd = lwd1, col = "grey", lty = 2) # expected line
```
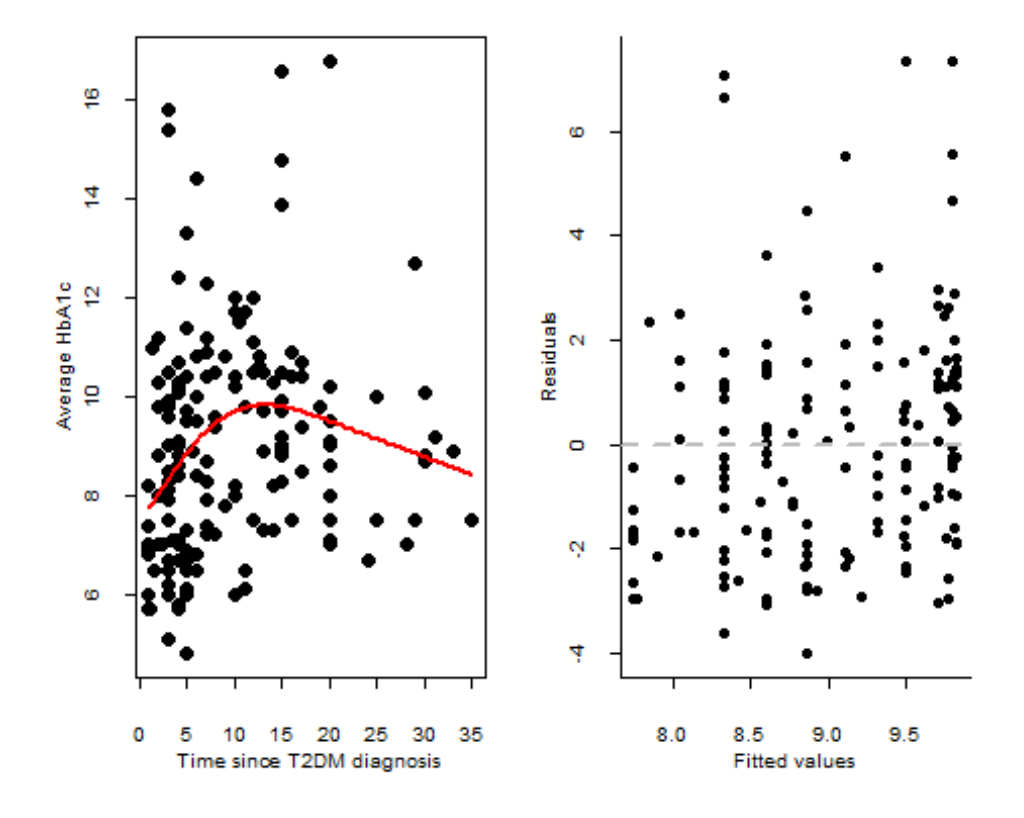

## ##################### ##### comment 6 ##### #####################

# The Left graph shows that the restricted cubic splines adequately model # the non-linear trend observed. The right graph shows an absence of # trend between the residuals and fitted value confirming the improved model  $fit.$ 

############### ############################# Corrections for heteroscedastic ############### ############### ############################## or correlated errors ############## ############### ###############

##################### ##### comment 7 ##### #####################

```
# It is likely this non-linear trend is a true reflection of the
# population association (i.e., T2DM management skills improve with
# time). However, an alternative explanation of the trend
# between the residuals and fitted values (of the linear model)
```

```
# could be heteroscedasticity or correlation between errors.
# As an illustration of how to correct for these issues,
# we will replace the naive standard errors 
# by heteroscedastic robust standard errors.
# loading the sandwich package for the "robust" standard error function
ev <- try(require("sandwich", quietly = T), silent = T)
if(ev == FALSE){
   options(repos=c(CRAN ="http://cran-mirror.cs.uu.nl/")) 
   install.packages('sandwich', dependencies = TRUE)
   library(sandwich)
}
# original model
summary(fit.0)
## 
## Call:
## lm(formula = hba1c ~ & t2dm y, data = dt1)## 
## Residuals:
## Min 1Q Median 3Q Max 
## -4.0175 -1.7462 -0.2527 1.3364 7.3545 
## 
## Coefficients:
## Estimate Std. Error t value Pr(>|t|) 
## (Intercept) 8.60346 0.28754 29.921 <2e-16 ***
## t2dm_y 0.04280 0.02284 1.874 0.0629 . 
## ---
## Signif. codes: 0 '***' 0.001 '**' 0.01 '*' 0.05 '.' 0.1 ' ' 1
## 
## Residual standard error: 2.236 on 152 degrees of freedom
## Multiple R-squared: 0.02258, Adjusted R-squared: 0.01615 
## F-statistic: 3.512 on 1 and 152 DF, p-value: 0.06285
# new robust standard errors compared to the naive standard errors. 
(se.r <- sqrt(diag(vcovHC(fit.0))))
## (Intercept) t2dm_y 
## 0.28648195 0.02249715
summary(fit.0)$coef[,"Std. Error"]
## (Intercept) t2dm y
## 0.28753880 0.02284165
se.r/summary(fit.0)$coef[,"Std. Error"] # ratio between new and old standard 
errors
## (Intercept) t2dm y
## 0.9963245 0.9849177
```

```
# new robust confidence intervals compared to the naive CI's
df1 <- dim(dt1)[1] -1 # degrees of freedom
a1 <- 0.05 # alpha, the significant cut-off value
(ci.r <- summary(fit.0)$coef[,"Estimate"] + matrix(c(-1,1), 2, 2, byrow = T) 
* qt(1-a1/2, df = df1) * se.r)
^{\# \#} [, 1] [, 2]
## [1,] 8.037490579 9.16943250
## [2,] -0.001640349 0.08724995
confint(fit.0)
## 2.5 % 97.5 %
## (Intercept) 8.035372873 9.17155021
## t2dm_y -0.002323315 0.08793291
# new robust p-values compared to the naive p-values
t.r <- summary(fit.0)$coef[,"Estimate"]/se.r # t-values
(pval.r <- pt(abs(t.r), df = df1, lower.tail = F) * 2)
## (Intercept) t2dm_y 
## 4.966966e-66 5.896134e-02
summary(fit.0)$coef[,"Pr(>|t|)"]
## (Intercept) t2dm_y 
## 1.379007e-65 6.285256e-02
#####################
##### comment 8 #####
#####################
# Comparing the robust standard errors to the naive standard errors
# showed little difference (the quotient was close to 1),
# confirming what we already suspected ~ the observed trend is 
# most likely explained by the non-linear association of 
# time since diagnosis. More generally it is often difficult to determine if 
# the errors are correlated or not, especially in the case of non-time series 
# data. As such external, prior knowledge is key here. 
# When the rows in the data can be ordered in an informative way (e.g, as in 
time-series),
# a possible data driven grafic to check dependency between errors is to simp
ly
# plot the residuals against the ordered observations (e.g., time).
#############################################################################
##
############################# Multivariable model ###########################
##
```

```
##
#####################
##### comment 9 #####
#####################
# As we saw before the relation between HbA1c seemed
# to be related to duration of T2DM, and BMI.
# Furthermore, these variables themselves seemed related
# to age and marital status. To further explore the relation between HbA1c
# and duration of T2DM we will next include these variables
# in a multivariable linear model.
fit.full <- lm(hba1c~rcs(t2dm y,3) + bmi + age + married, data=dt1)anova(fit.full)
## Analysis of Variance Table
##
## Response: hba1c
##Df Sum Sq Mean Sq F value Pr(>=F)## rcs(t2dm_y, 3) 2 66.04 33.022 7.1977 0.00104 **
## bmi
                 1 30.18 30.180 6.5782 0.01132 *
## age
                1 2.07 2.069 0.4511 0.50287
                1 0.28 0.276 0.0602 0.80648
## married
## Residuals 148 679.01 4.588
## --## Signif. codes: 0 '***' 0.001 '**' 0.01 '*' 0.05 '.' 0.1 ' ' 1
######################
##### comment 10 #####
######################
# conditional on covariables, both time since diagnosis
# and bmi are significantly associated with HbA1c.
# Let's check how well this "full" model,
# fits the collected data and if
# there are potential model assumption violations.
# distribution of the residuals, full model #
par(bg = 'white')par(mfrow = c(1,1))par(cex. axis = 0.6, cex. lab = 0.6, cex. main = 0.7)par(mgp = c(1.0, 0.35, 0), oma = c(0,0,0,0), mar = c(2.2, 1.7, 0.2, 0.4)) #
mar (b, l, t, r)par(tcl = -0.25)
```

```
xlab1 <- "Fitted values"
ylab1 <- "Residuals"
1wd1 \leftarrow 2cex2 < -0.7res <- summary(fit.full)$res # extracting residuals
qqnorm(res, main = "", ylab = "Residuals", pch =16, bty = "l", cex = cex2)qqline(res, col = "red", lwd = lwd1) # line indicating perfect fitØ
  \overline{a}Residuals<br>2
  \bulletŅ
  4
           \overline{2}\overline{2}\mathbf 0-1
                                       1
                        Theoretical Quantiles
######################
##### comment 11 #####
######################
# as before the more outlying residuals
# deviate from the normal distribution
# Comparing the fitted values and residuals to detect #
# issue with heteroscedasticity or correlated errors #
mat <- matrix(cbind(predict(fit.full), res), ncol = 2) # predict(fit.0) extra
cts the fitted values
plot(x = mat[,1], y = mat[,2], ylab = ylab1, xlab = xlab1, bty = "1", pch = 16, \cex = cex2)
```
# Loess curve loess.fit <- loess(mat[,2]~ mat[,1]) xloess <-  $seq(min(mat[,1]), max(mat[,1]), length.out = 100)$ yloess <- predict(loess.fit, newdata = xloess) lines( $x = xloess$ , yloess, col = "red", lwd = lwd1) # add the loess curve to t he graph  $abline(h = 0, 1wd = 1wd1, col = "grey", 1ty = 2) # if there is a perfect line$ ar relation the

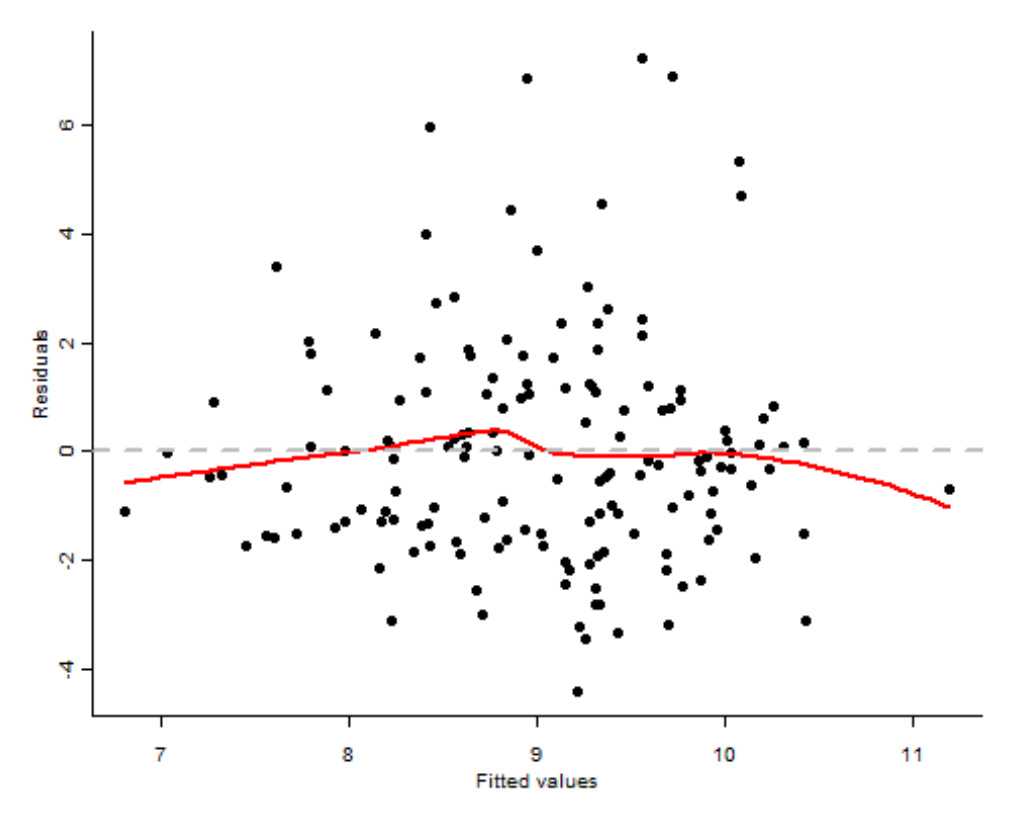

#residuals should cluster along the grey line

###################### ##### comment 12 ##### ######################

# No clear trend can be observed so we don't have to worry # about heteroscedasticity or correlated errors

```
###########################
# Multivariable outliers #
##########################
```

```
rm(res, mat) # removing unstandardized residuals
sres <- rstudent(fit.full) # extracting Studentized residuals
```
mat <- **matrix**(**cbind**(**predict**(fit.full), sres), ncol = 2) *# predict(fit.0) extr acts the fitted values*  $plot(x = mat[, 1], y = mat[, 2], y$ lab = "Studentized residuals", xlab = xlab1, bty = " $l$ ", pch = 16, cex = cex2, ylim = **c**(-**max**(**abs**(sres)),**max**(**abs**(sres)) )) **abline**( $h = c(-3, 0, 3)$ , lwd = lwd1, col = "grey", lty = 2)

```
# extracting outlying observations
out1 <- as.numeric(as.character(rownames(dt1)))[abs(sres) > 3] # outlying obs
ervations
yout1 <- sres[abs(sres) > 3]
xout1 <- predict(fit.full)[abs(sres) > 3]
text(y = yout1, xout1-0.1, cex = 0.7, labels = as{.}character(out1), font = 3)
```
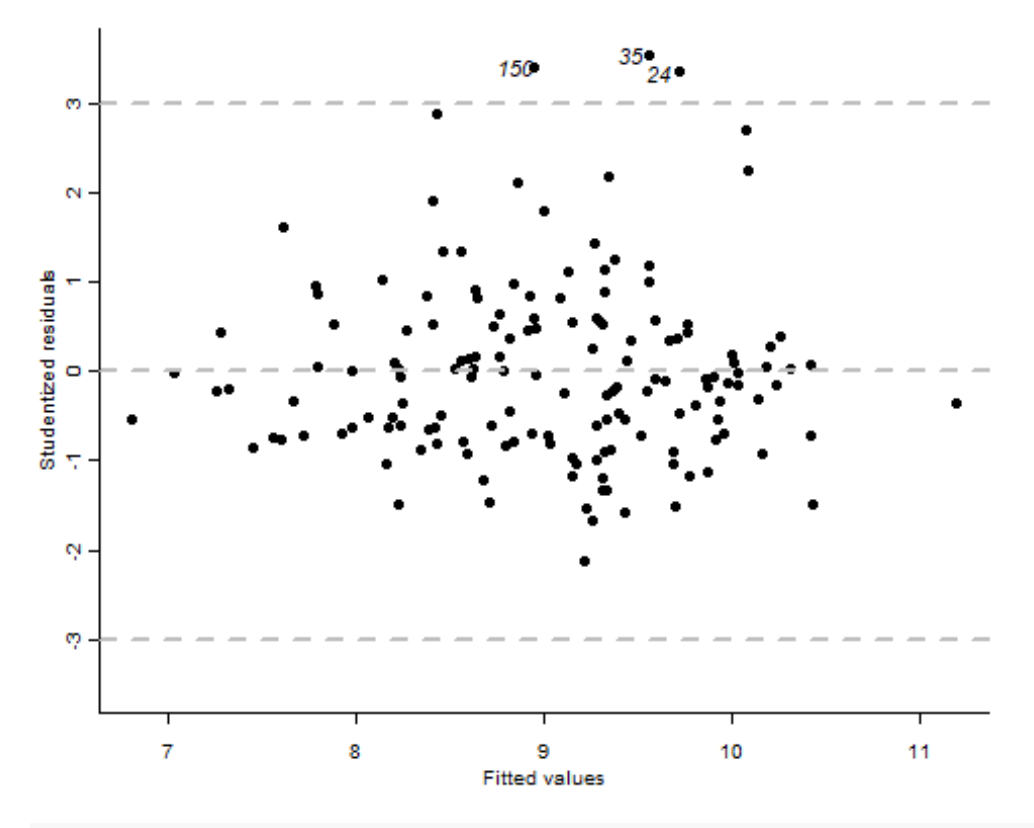

###################### ##### comment 13 ##### ######################

*# by using Studentized residuals we can more easily identify # outlying HbA1c values. For example we would not expect many # Studentized residuals larger or smaller than 3. In this graph # we find 3 outlying values which deserve further consideration.* 

############ *# Leverage #*

```
############
```

```
rm(mat )
sres <- rstudent(fit.full) # extracting Studentized residuals
leverage <- hatvalues(fit.full)
mat <- matrix(cbind(leverage, sres), ncol = 2) 
plot(x = mat[,1], y = mat[,2], ylab = "Studentized residuals", xlab = "Levera
ge'', bty = "l", pch = 16, cex = cex2, ylim =
        c(-max(abs(sres)),max(abs(sres)) ))
abline(h = c(-3, 0, 3), lwd = lwd1, col = "grey", lty = 2)
# adding points with outlying HbA1c values
xout1 <- leverage[abs(sres) > 3]
text(y = your1, xout1 - 0.005, cex = 0.7, labels = as.charAter(out1), font= 3)# adding points with high leverage only
cut <- 3*mean(leverage) # heuristic rule to define 3 times the mean as ext
reme
lev1 <- as.numeric(as.character(rownames(dt1)))[leverage > cut] # outlying ob
servations
ylev1 <- sres[leverage > cut]
xlev1 <- leverage[leverage > cut]
text(y = ylev1, xlev1-0.005, cex = 0.7, labels = as.charAter(lev1), font = ...3, col = "red")
```
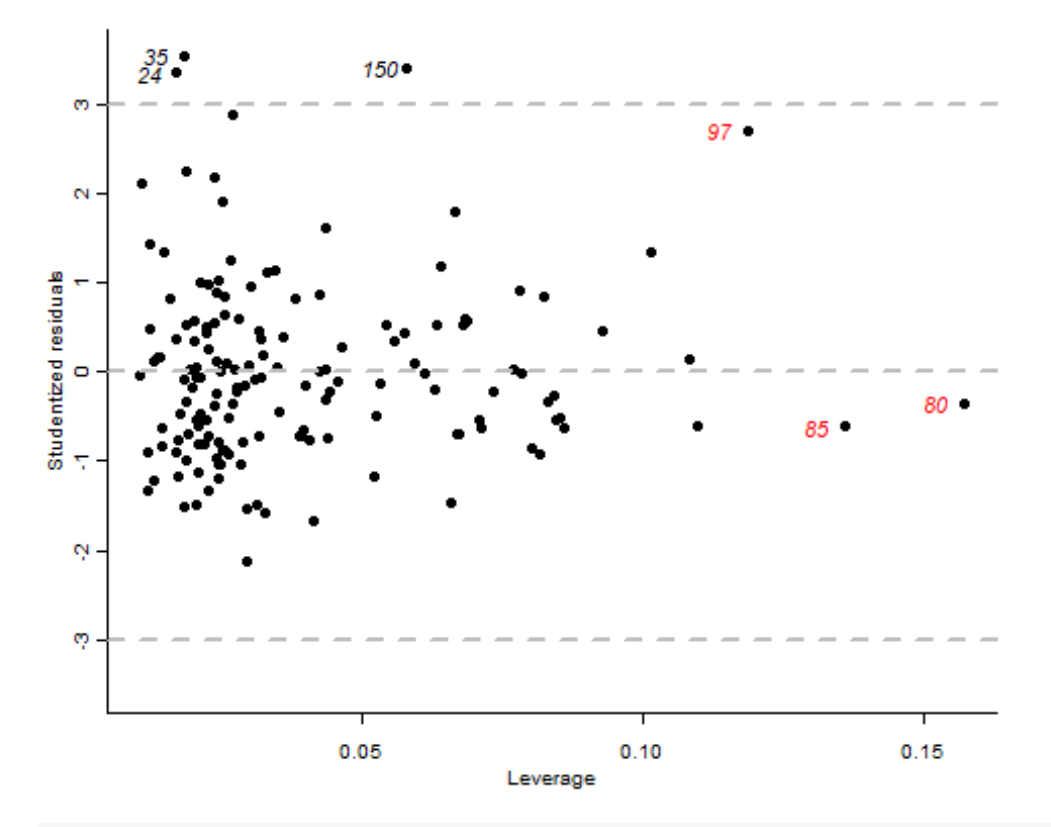

###################### ##### comment 14 ##### ######################

# It turns out that from the the previously defined outlying values 150 also has a slightly high leverage. # Furthermore, we identified 3 observations with high leverage without outlyi ng HbA1c values.

```
# Exploring these extreme observations #
```
 $dt1[$ rownames( $dt1$ ) %in%  $c($ lev1,out1),]

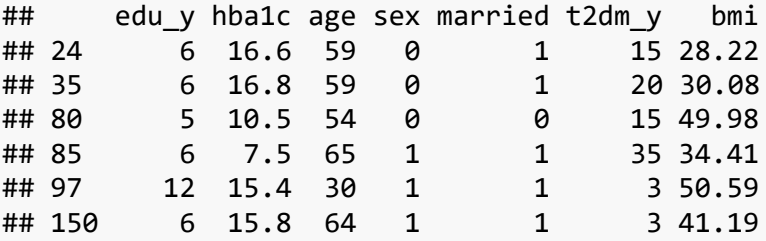

###################### ##### comment 15 ##### ###################### *# It turns out that the observations with high leverage (80,85,97) # are related to a long history with T2DM and/or a high BMI value. # The outlying observations are (not surprisingly) related to a # relatively high HbA1c values (which are naturally difficult to model) # In itself this having extreme outcome or predictor values # does not mandate removal. In fact every analyes is expected to have a few # unusual observations. Clustering of such observations would be more worriso me, # especially if these unusual observations would be outliers and have high le verage. # Where possible it is however important to check whether these observations are due to errors # in data collection.* 

################################ *#Short-cut for diagnostic plots#* ################################

###################### ##### comment 16 ##### ######################

*# Manually creating these plot is great fun and a useful skill # if one would want to include these in a publication. However, # to quickly check the modelling assumptions one can simply use # the plot() function* 

*# diagnostic plots*  $par(mfrow = c(2,2))$ **plot**(fit.full)

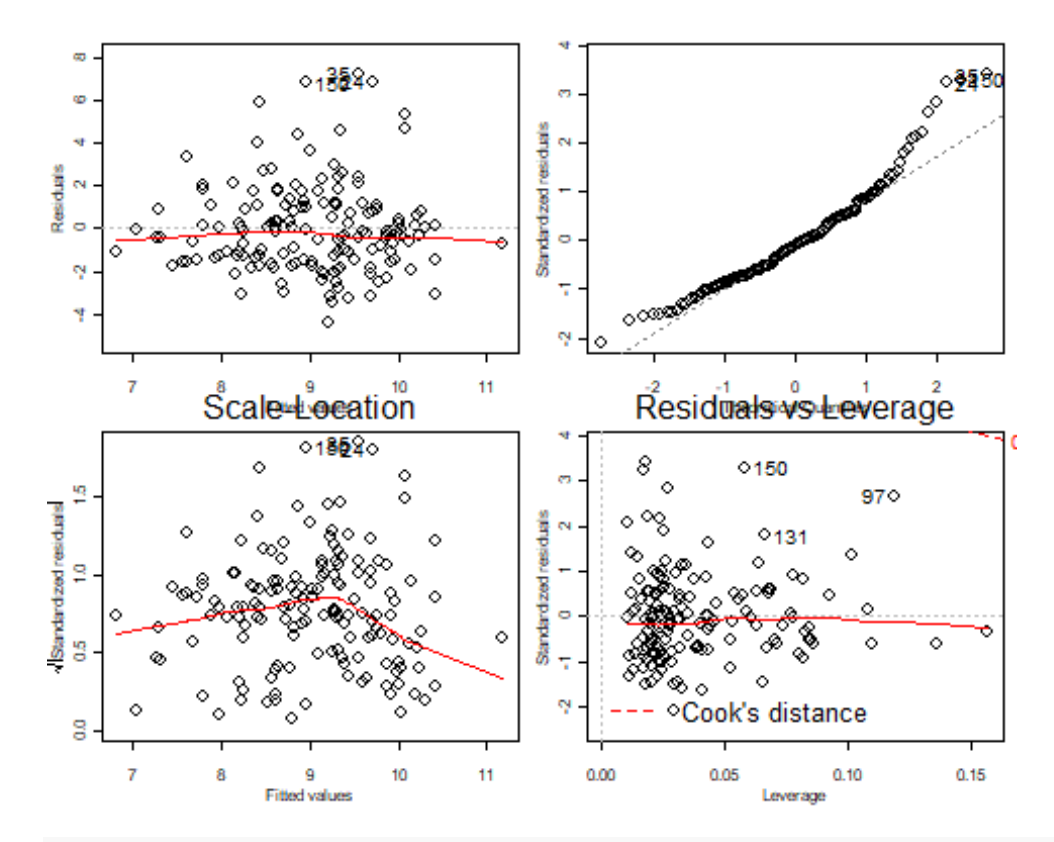

*# note that the bottom left most plot compares the Studentized residuals # against leverage (as done above as well), and additionally provides # Cook's distance which indicates oberservations with both high # leverage and high residual (outliers). The Cook's distance # indicates that there is little reason to worry about the # observations previously highlighted as "unusual".*